## **KAILASH KUMAR PRAJAPATI B. Tech, NIT-Bhopal (2010-14)**

Systems Analyst at LG Soft India Phone: +91-9632178882 Email: [kailash12manit@gmail.com](mailto:kailash12manit@gmail.com) Address: Marathahalli, Bangalore (Karnataka)

## **TECHNICAL SKILLS:**

- $\triangleright$  Total of 5 years of experience in IT industry, currently working as Systems Analyst in the Mobile development domain at **LG Soft India**.
- Having sound knowledge in **Core Java**, Collections, Multithreading, Object Oriented Programming Concepts, Design Pattern, Data Structures and Algorithms.
- Having Knowledge in Android Application Development and Android framework.
- Knowledge of GIT & Hands on experience in debugging and analysing COTA domain issues majorly in COTA items and operator applications.

## **EDUCATION:**

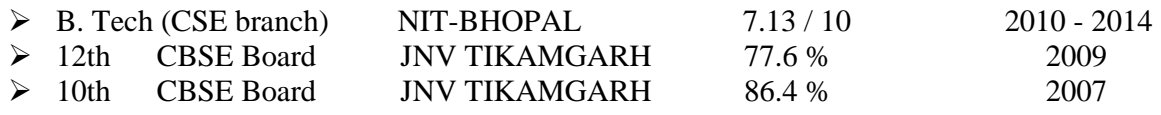

#### **Project and Work Experience:**

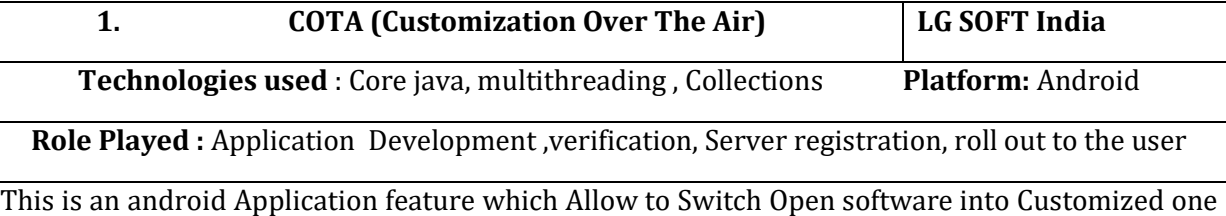

(with Operator Customization). Customization items: lock screen and home screen wallpaper, default ringtone, notification, alarm tone name and sound, home screen applications shortcuts and folders names, defaults bookmarks and homepage in browser, defaults contacts, power on/off animation and sound. Invocation and widget placement of 3rd party application is also supported though COTA. Implement in the android framework to Apply the COTA supported items.

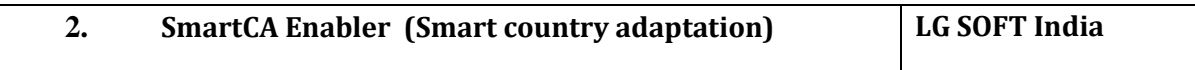

**Technologies used** : Core java, Collections, OOPs concepts , android

**Role Played :** SmartCA Enabler app Development ,verification, Server registration

This is an android Application called SmartCA Enabler which can be used to enable Vo-services like VoLTE (Voice over LTE), Vo-WIFI, IMS (IP Multimedia Subsystem) features in the normal released software. Implement in the android framework to read the SmartCA Enabler applied changes.

Many global operator using SmartCA Enabler to Enable the IMS features during the trial phase and then for commercialization. Number of creation of trial software got reduced.

SmartCA Enabler can be used to update the operator specific modem side Radio Parameters [protocol parameters] which are different from the open market.

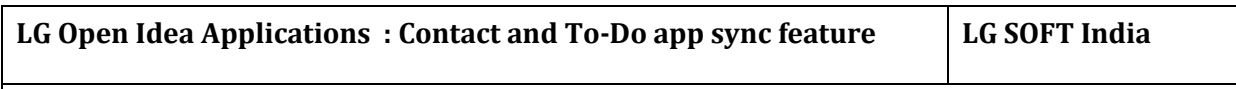

 **Technologies used** : Core java, collections , Android,

 **Role Played:** Complete ownership of this implementation.

This implementation is to sync contact and To-Do application. Whenever user make or receive call from any contact , if there is any discussion point saved corresponding to that contact in To-Do application then one floating icon will be visible during call , once user click on that icon then user can see the list of saved discussion point of that contact number.

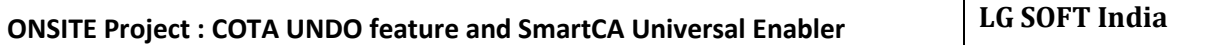

 **Technologies used** : Core java, Collections, multithreading, OOPs concepts , android

 **Role Played:** Complete ownership of COTA Undo & Enabler implementation in the Hidden-Menu

There was a special request from higher management to implement the Undo feature of COTA project and Universal Enabler in the Hidden-menu. COTA UNDO feature remove the COTA applied changes and revert to default configuration. We have implemented COTA UNDO in the factory mode Tool which works on AT commands. UE can be used to enable the Vo-services without request the new software. END user devices will not have the COTA UNDO & Enabler option in the Hiddenmenu.

## ACHIEVEMENTS:

- Represent our team in OPEN Idea technical event & Won Innovation award.
- Awarded Employee of the month for FEB 2017 at LG Soft India.
- Selected in Mission Excellence Vigyan Manthan Yatra 2008 conducted by M.P. Council of Science & Technology Bhopal.

# DECLARATION

I do hereby declare that the above information is true to the best of my knowledge and belief.

Place: Bangalore Yours Sincerely

Date: KAILASH KUMAR